## **Cognitive Interaction Toolkit - Bug #281**

## **Incorrect Use of \$prefix in Oncilla-Sim 0.2 Replication Documentation**

2014-06-22 21:19 - Sebastian Wrede

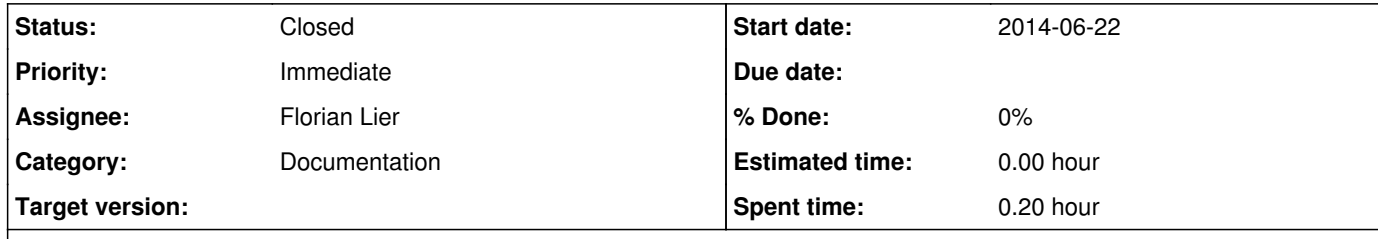

## **Description**

Within the documentation page for the Oncilla-Sim \$prefix is probably used wrong. The documentation states:

export PATH=\$prefix/bin/:\$PATH export PKG\_CONFIG\_PATH=\$prefix/lib/pkgconfig/ export LD\_LIBRARY\_PATH=\$prefix/oncilla-sim-0.2/lib/

## export PYTHONPATH=\$prefix/lib/python2.7/site-packages/ oncilla-sim-wizard create -w \$prefix/oncilla-sim-0.2/share/oncilla-sim/wizard.cfg \$prefix/oncilla-sim-0.2/

If \$prefix points to the parent directory\* of the actual distribution, which is supposed to be /tmp as default, then the PATH export in line 1 as well as the PKG\_CONFIG\_PATH and the PYTHONPATH exports are wrong as they lack the oncilla-sim-0.2 path elements.

\*Actually, I wonder if \$prefix should point to the parent directory of a distribution. Shouldn't \$prefix instead reference the base directory of a distribution, which in this case would be /tmp/oncilla-sim-0.2?

**History**

**#1 - 2014-06-22 23:05 - Florian Lier**

*- Status changed from New to Closed*

https://toolkit.cit-ec.uni-bielefeld.de/systems/oncilla-quadruped-simulation/versions/oncilla-quadruped-simulation-0-2